## **Д.з. МНМ**

**Задача 1.** Определить термический КПД цикла двигателя внутреннего сгорания с изобарным подводом теплоты, если начальное давление  $P_1 = 0.98\,$  МПа, количество подведенной теплоты составляет  $q_1$ , температура рабочего тела (воздуха) в конце сжатия  $t_2$ , степень сжатия  $\varepsilon$ . Сжатие и расширение происходит по адиабатам.

Как изменится термический КПД цикла, если при том же общем количестве подведенной теплоты, часть  $q_1$  (в %) подвести по изохоре? Цикл изобразить в P-v и T-s диаграммах. Данные для решения задачи выбрать из табл. 4.

*Таблица 4*

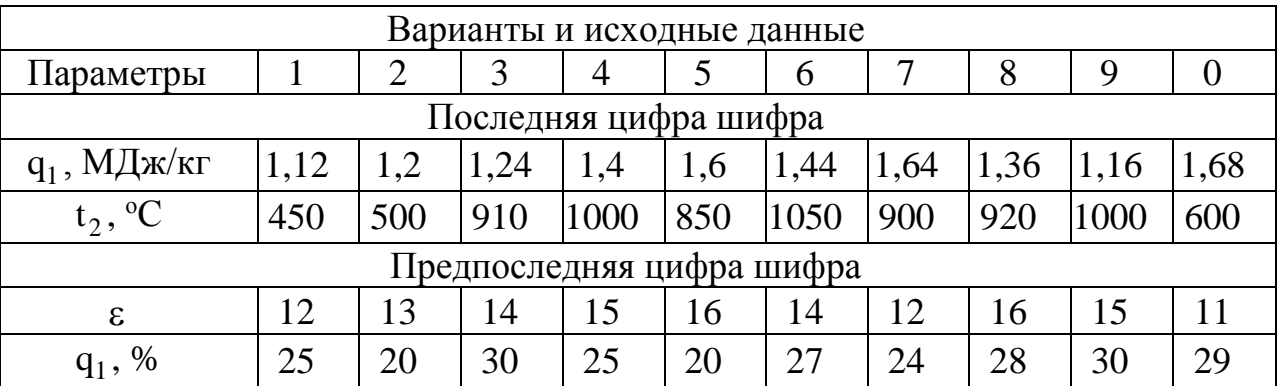

**Задача 2.** Определить термический КПД цикла Ренкина, удельные расходы пара и теплоты для двух случаев: а) при обратимом расширении пара в турбине (*ds=0*); б) при необратимом расширении с трением (*ds>0*), если давление перегретого пара при входе в турбину *р*1, температура его *t1*, давление в конденсаторе *р<sup>2</sup>* и внутренний относительный коэффициент полезного действия  $\eta_{oi}$ . Изобразить цикл в *pv* - и Ts - диаграммах. Данные для расчета выбрать из табл. 13, по двум последним цифрам шифра.

*Таблица 13*

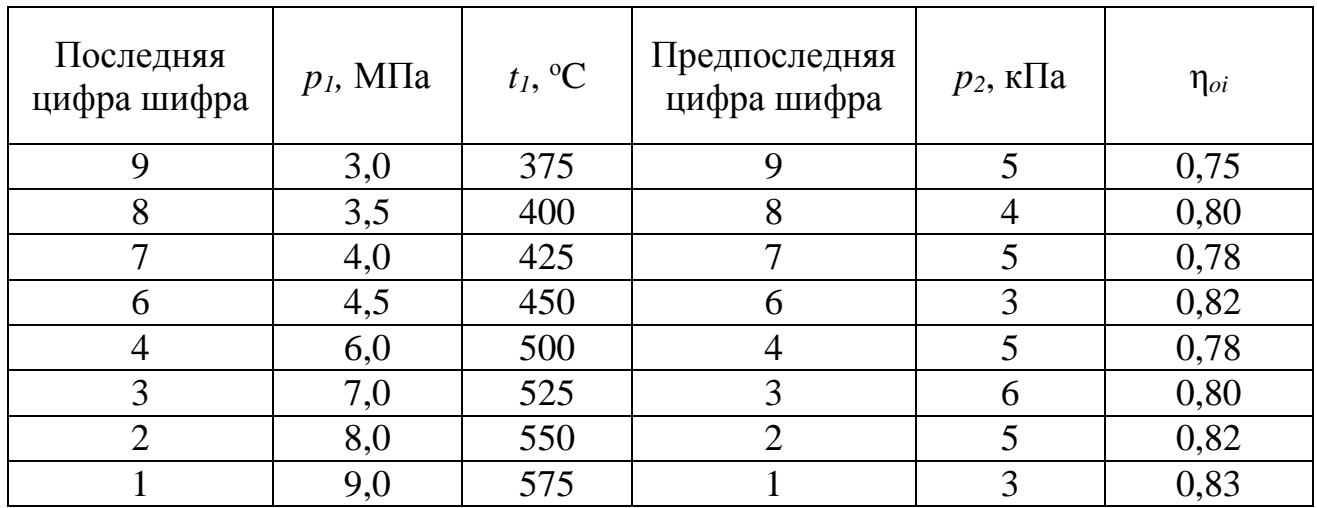

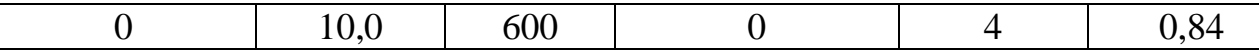

**Задача 3.** В конденсаторе паротурбинной установки (рис. 4.3) охлаждающая вода проходит по двум последовательным ходам, каждый из которых содержит 250 параллельных латунных трубок длиной *L* = 5 м и внутренним диаметром  $D = 14$  мм (рис. 4.3); размер выступов шероховатости 0,05 мм.

Определить потери напора в конденсаторе, если расход равен *Q*, температура воды *t* (табл. 4.3). Учитывать потери напора на трение в трубках, на вход  $(\zeta_{\text{bx}} = 0.5)$  и на выход  $(\zeta_{\text{bux}} = 1.0)$ . Использовать график приложения для определения  $\lambda$ .

*Таблица 4.3*

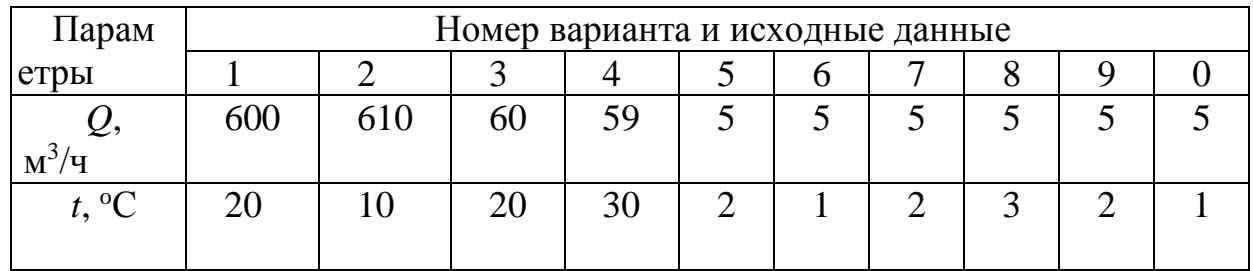

**Задача 4.** Из открытого бака вода вытекает в атмосферу по горизон-тальному трубопроводу, составленному из труб диаметром  $D_1$  и  $D_2$  (рис. 4.2, табл. 4.2), длины которых  $l_1 = 20$  м,  $l_2 = 40$  м. Трубы стальные новые, высота выступов шероховатости 0,1 мм, толщина стенки 3 мм. Расход воды *Q* , коэффициенты местного сопротивления: входа  $\zeta_{\text{px}} = 0.5$ , резкого расширения  $\zeta_{\text{pp}} = [(\mathbf{D}_1/\mathbf{D}_2)^2]$  $-1$ <sup>2</sup>, крана  $\zeta_{\text{kp}} = 1.0$ . Определить напор в баке *H* и величину ударного давления  $\Delta p$  при мгновенном закрытии крана. Построить диаграмму уравнения Бернулли. Гидравлический коэффициент трения определить по графику.

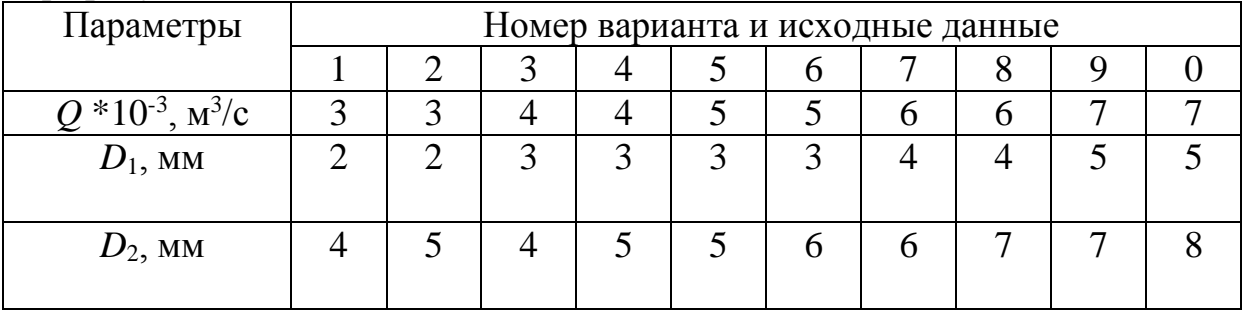

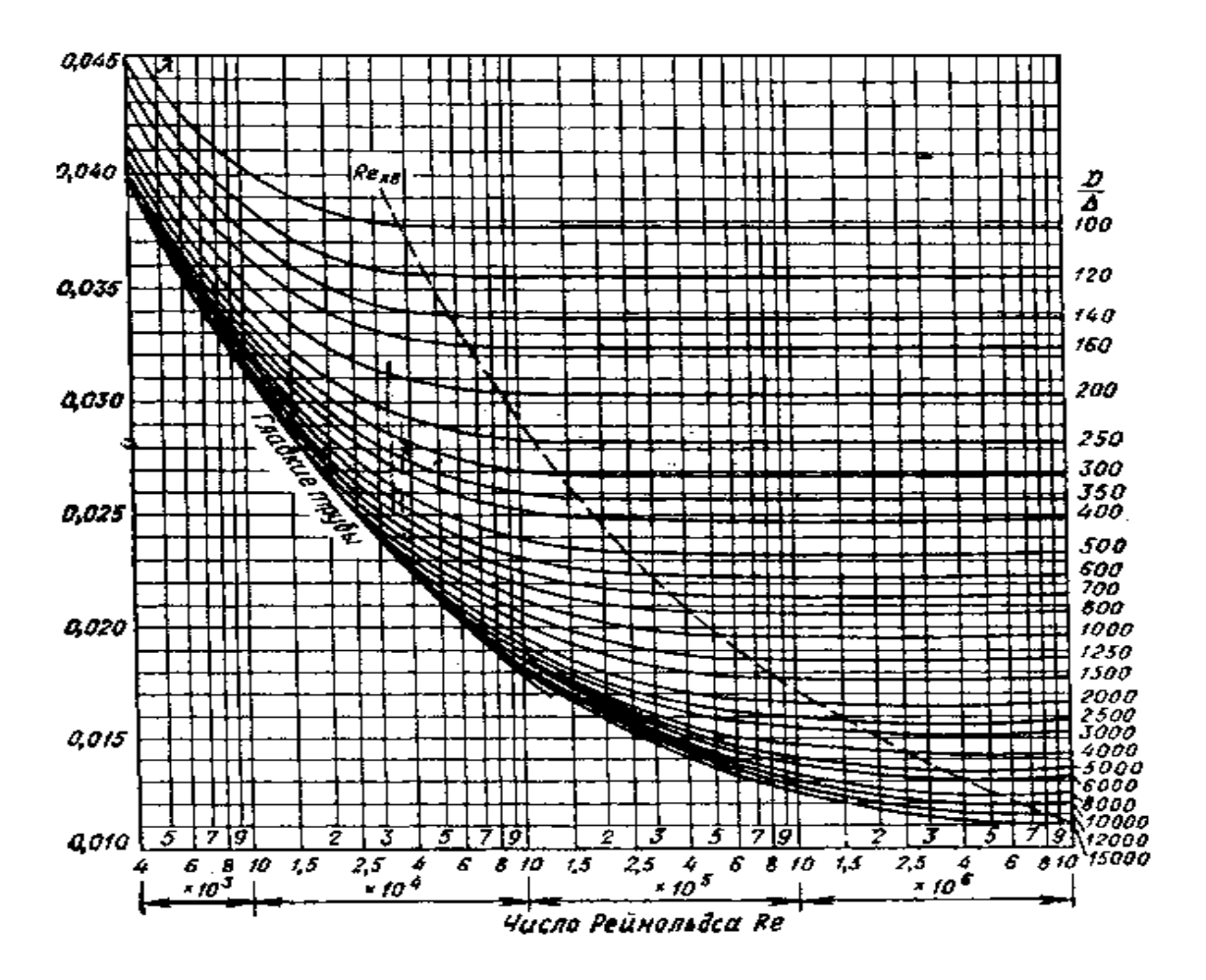

**Задача 5.** Воздух вытекает из баллона через сужающееся сопло диаметром *D* в атмосферу, атмосферное давление 100 кПа. Температура в баллоне 400 К, избыточное давление *p*изб (табл. 4.4). Определить скорость истечения, массовый расход и параметры воздуха на срезе сопла.

| Параметры                    | Номер варианта и исходные данные |  |  |   |  |  |  |  |  |
|------------------------------|----------------------------------|--|--|---|--|--|--|--|--|
|                              |                                  |  |  |   |  |  |  |  |  |
| $D$ , MM                     |                                  |  |  |   |  |  |  |  |  |
| $p_{\text{\tiny M36}}$ , МПа |                                  |  |  | ⇁ |  |  |  |  |  |
|                              |                                  |  |  |   |  |  |  |  |  |

**Задача 5.** Активная решетка прямых турбинных лопаток обтекается потоком воздуха (рис.). Угол входа потока  $\beta_1 = 19.5^{\circ}$ , угол выхода  $\beta_2 = 20.6^{\circ}$ , хорда лопатки *b* = 25,7 мм, относительный шаг решетки *t*/*b* = 0,6. Исходные данные приведены в табл. 6.

Определить параметры потока за решеткой, силы, действующие на одиночную лопатку, и построить диаграмму сил.

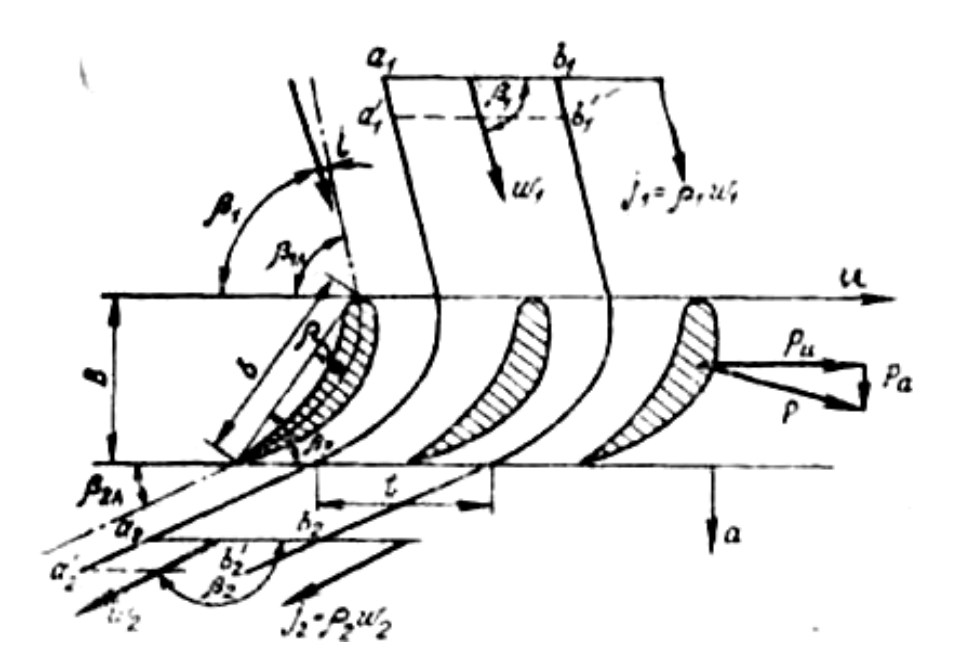

*Таблица 6*

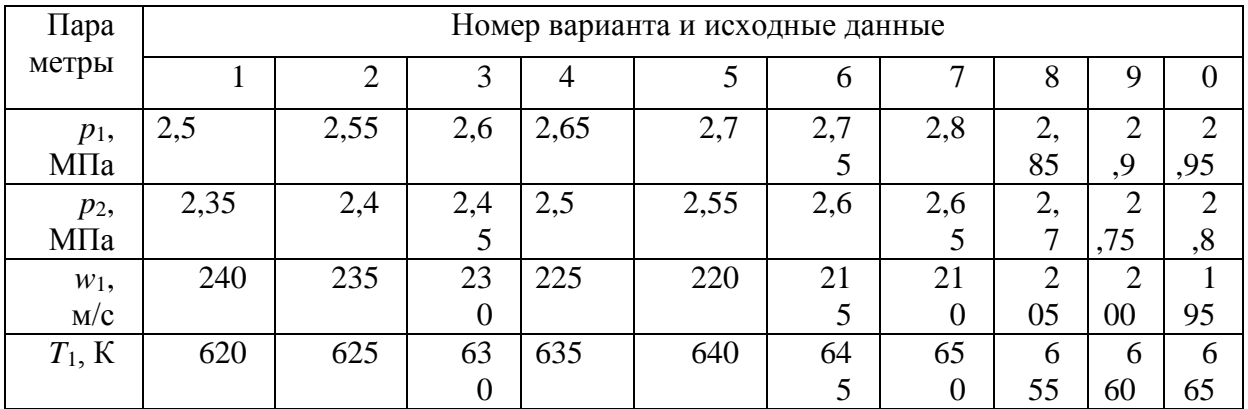

**Задача 6**. Температура наружной поверхности стены нагревательной печи  $- t_1$ , а окружающего воздуха  $t_2$ . Высота стены - а, ширина -b. Определить тепловой поток, передаваемый конвекцией от поверхности стены к воздуху. Использовать теплофизические параметры сухого воздуха из П.1 приложения. За определяющий геометрический размер взять высоту стены. Необходимые данные для расчета выбрать из табл.15.

при  $10^3 < (Gr_{h,\pi} \cdot Pr_{\pi}) < 10^9$  (ламинарный режим)

$$
Nu_{h,\kappa}=0.76\ (Gr_{h,\kappa}\ Pr_{\kappa})^{0.25};\tag{9}
$$

при  $\left( \text{Gr}_{\text{h}, \text{m}} \, \text{Pr}_{\text{m}} \right) > 10^9 \left( \text{турбультчный режим} \right)$ 

$$
Nu_{h,x}=0,15\ (Gr_{h,x} Pr_{x})^{0,33}.\tag{10}
$$

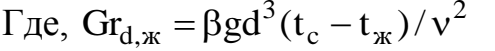

Таблица 15

| Последняя  | $t_1$ , °C | $t_2$ , °C | a, M | $\cdot$<br>b, M |
|------------|------------|------------|------|-----------------|
| ифра шифра |            |            |      |                 |
| 9          | 130        | 25         | 2,5  | 4,0             |
| 8          | 125        | 20         | 2,0  | 3,5             |
|            | 120        | 15         | 1,5  | 3,0             |
| 6          | 110        | 10         | 2,5  | 4,0             |
| 5          | 105        | 10         | 2,0  | 3,5             |
| 4          | 100        | 10         | 1,5  | 3,0             |
| 3          | 130        | 25         | 2,0  | 4,0             |
| 2          | 120        | 20         | 2,5  | 3,5             |
|            | 110        | 15         | 2,0  | 3,0             |
|            | 100        | 10         | 1,5  | 4,0             |

Физические свойства сухого воздуха ( $p_a$  = 1,013·10<sup>5</sup> Па)

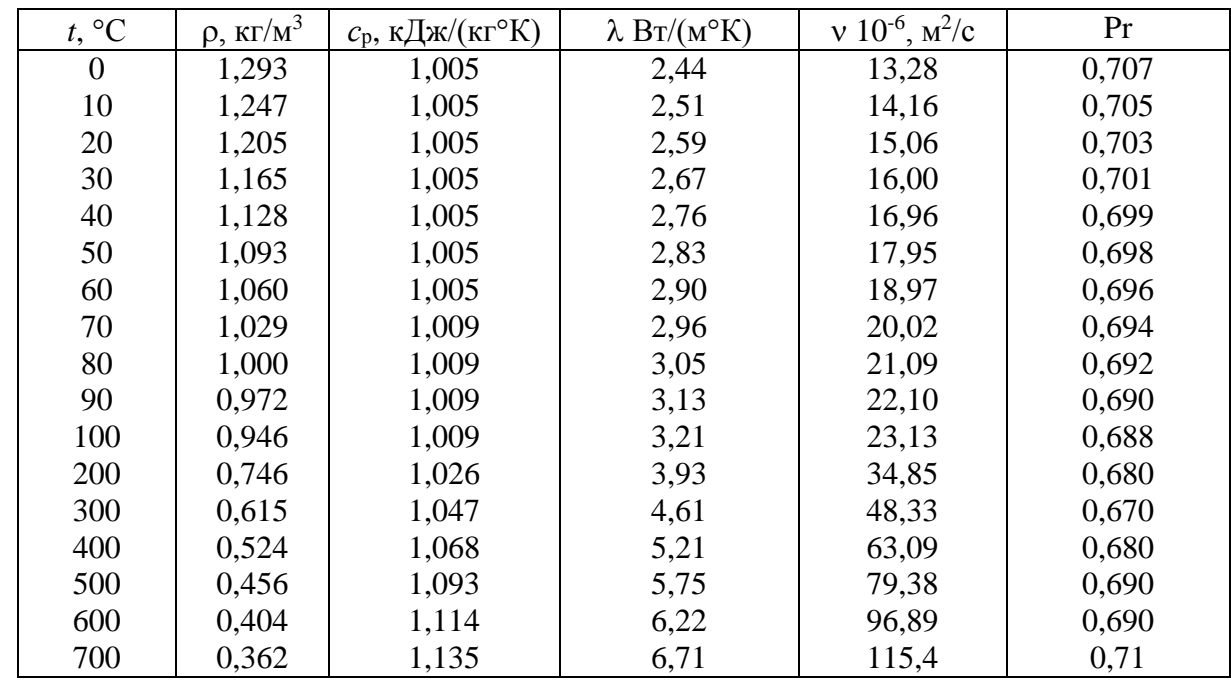

Задача 7. Поверхность нагрева состоит из плоской стальной стенки толщиной 8. По одну сторону стенки движется горячая вода, средняя температура которой  $t_{m1}$ , по другую – вода со средней температурой  $t_{m2}$  или воздух, средняя

температура которого  $t_{m2}^I$ . Определить для обоих случаев удельный тепловой поток q Вт/м<sup>2</sup> и коэффициент теплопередачи, а также значения температур на обеих поверхностях стенки. Найти изменение удельного теплового потока Да для первого случая, если с каждой стороны стальной стенки появится накипь толщиной в 1 мм. Коэффициенты теплопроводности стали  $\lambda_{cr} = 45$  BT/(м·K), а накипи  $\lambda_{\text{max}} = 0.6 \text{ Br/(m·K)}$ . Коэффициенты теплоотдачи для горячей воды к стенке для обоих случаев  $\alpha_1$ , от стенки к воде  $\alpha_2^I$ , а от стенки к воздуху  $\alpha_2^I$ . Параметры выбрать из табл. 5.

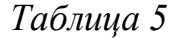

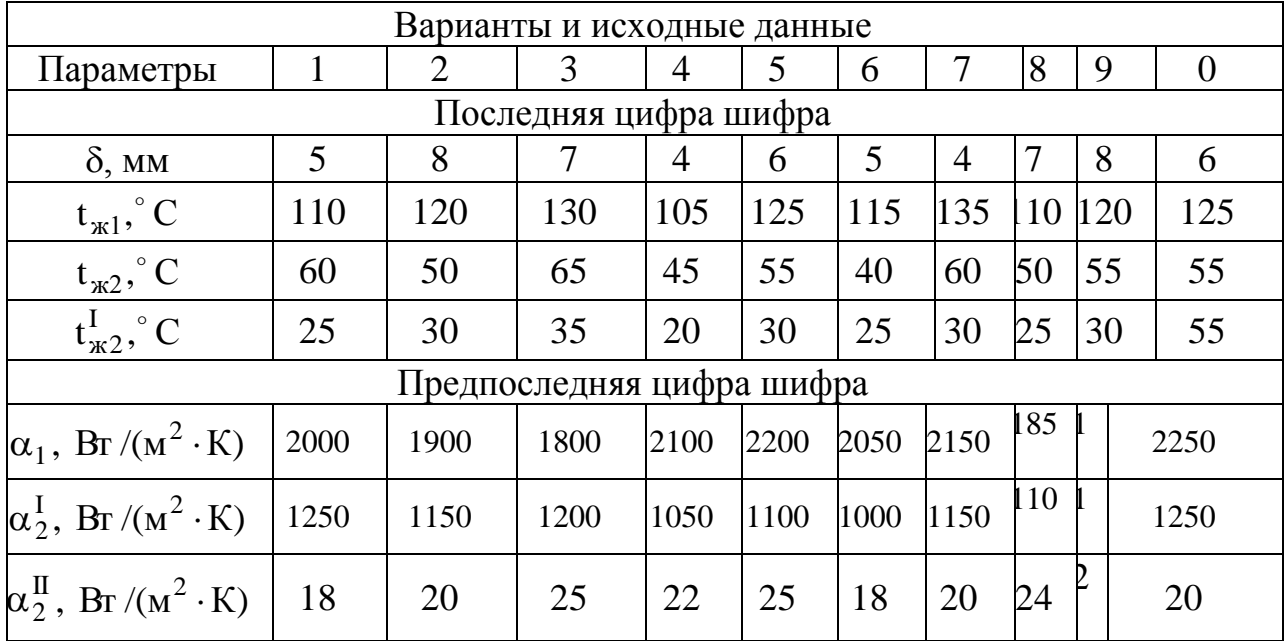